## **GROMACS - Bug #305**

# **trjconv -f traj.xtc -b X -e X -o out.gro yields an output frame when trj.xtc starts at a time greater than X**

03/16/2009 02:46 PM - Chris Neale

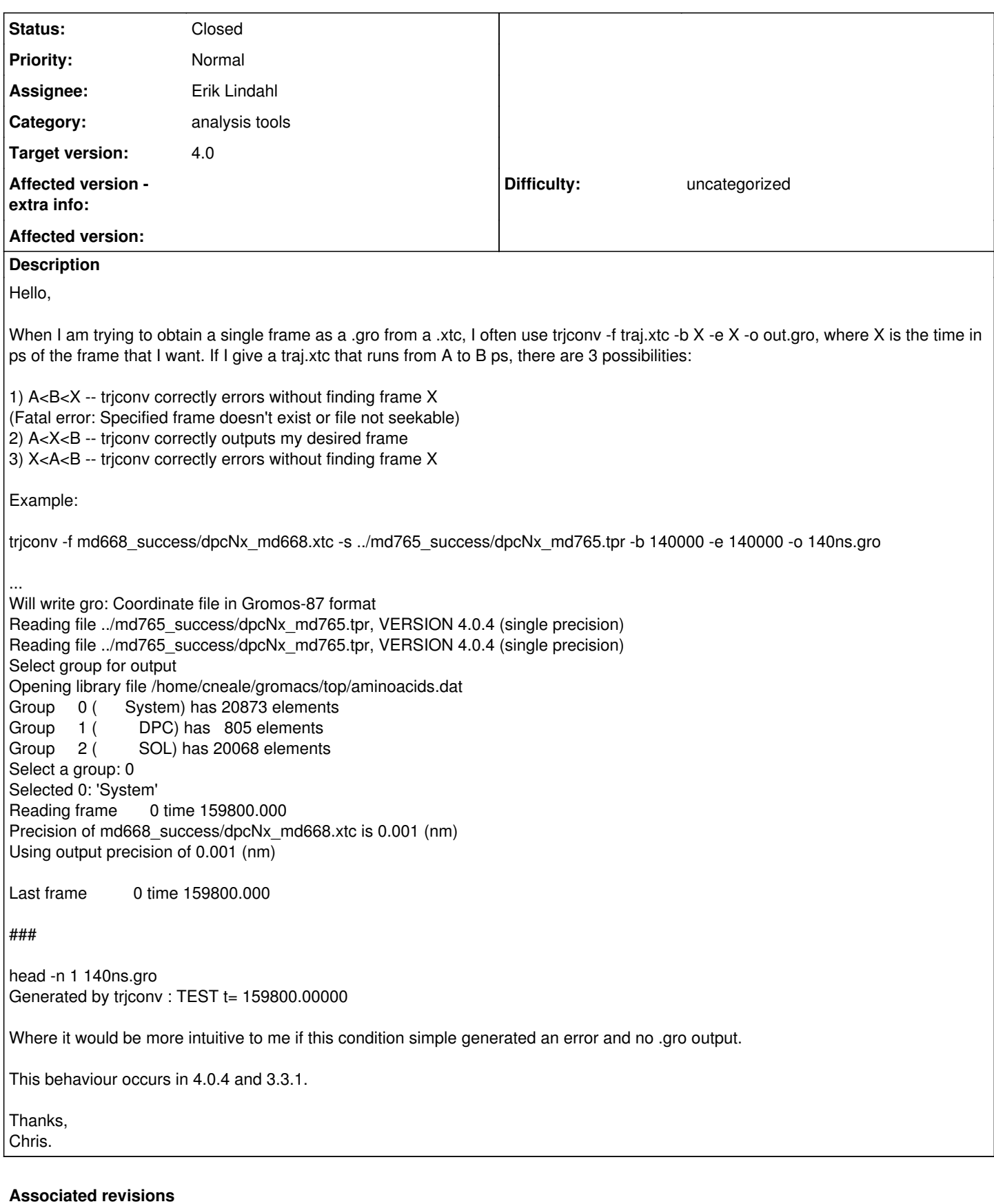

**Revision bb910d05 - 04/29/2010 11:58 AM - Teemu Murtola**

Fix for trjconv -e option (bug #305).

The -e option for setting the last frame to analyze incorrectly included the first frame of the trajectory even if the trajectory began after the given time.

#### **Revision 99261cfa - 04/29/2010 12:05 PM - Teemu Murtola**

Fix for trjconv -e option (bug #305).

The -e option for setting the last frame to analyze incorrectly included the first frame of the trajectory even if the trajectory began after the given time.

(ported from commit bb910d05535eaec7a29be80b20d2fc2240363c5b)

#### **History**

#### **#1 - 03/16/2009 02:48 PM - Chris Neale**

oops, too much cutting and pasting left my previous description inaccurate. Correcting #3, It should have read:

1) A<B<X -- trjconv correctly errors without finding frame X (Fatal error: Specified frame doesn't exist or file not seekable) 2) A<X<B -- trjconv correctly outputs my desired frame

• 3) X<A<B -- trjconv incorrectly outputs frame A \*\*\*

#### **#2 - 03/17/2009 10:54 AM - Berk Hess**

For what you want trjconv -dump is the easier option, which, I think, does not have this bug.

Still this bug should be fixed.

Berk

### **#3 - 04/29/2010 12:08 PM - Teemu Murtola**

Fixed in the release and master branches.